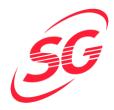

# **Svendborg Gymnastikforening - Vedtægter**

(Revideret på Generalforsamlingen 22. november 2023)

#### LOVE for Svendborg Gymnastikforening (SG)

Stiftet den 8. november 1898

#### §1 Vision

Svendborg Gymnastikforening, kraftcenter for bevægelse, sundhed og oplevelser

#### §2 Formål

Svendborg Gymnastikforening, som har til hjemsted i Svendborg Kommune, har til formål at fremme og udvikle

- gymnastik, idræt og anden kulturel virksomhed
- åbne fællesskaber og personlig udvikling
- gode forhold for udøvelsen af foreningens aktiviteter

#### §3 Tilknytning

Foreningen er tilknyttet Danske Gymnastik & Idrætsforeninger, GymDanmark og Dansk Atletik Forbund.

SG samarbejder med den selvejende institution SG Huset i et koordinationsudvalg (SG KU). I SG KU sidder SG's forperson samt to bestyrelsesmedlemmer.

#### §4 Organisation

Foreningen ledes af en bestyrelse bestående af fem (5) personer: forperson, næstforperson, kasserer og to øvrige medlemmer.

#### §5 Bestyrelsen

Bestyrelsen tegner foreningen udadtil, og beskæftiger sig med sager af mere overordnet og strategisk karakter.

Bestyrelsen varetager ligeledes foreningens daglige drift på et overordnet niveau.

Bestyrelsen fastlægger selv sin forretningsorden.

Bestyrelsen vælges på generalforsamlingen.

Forperson og ét andet bestyrelsesmedlem i lige år. Næstforperson, kasserer, ét andet bestyrelsesmedlem i ulige år.

Hvert år vælges en suppleant for et år ad gangen.

Hvis formanden får forfald indkaldes der til ekstraordinær generalforsamling for at vælge en ny formand.

Bestyrelsen understøtter gode tværgående forhold for afvikling af aktiviteter.

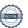

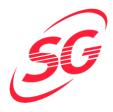

#### §6 Afdelinger/udvalg

Foreningens aktiviteter ledes af særskilte afdelinger, som repræsenteres af et udvalg. Foreningen består for tiden af følgende afdelinger/udvalg:

- SG Atletik
- SG Børn
- SG Rytmisk gymnastik og dans
- SG Motion og fitness
- SG Spring og rytmisk gymnastik
- SG Idrætsgymnastik og Trampolin
- SG Tumbling

Aktiviteter der ikke er afdelingsspecifikke varetages af bestyrelsen som i den forbindelse nævnes "Fælles"

Afdelinger/udvalg kan nedlægges med generalforsamlingens godkendelse efter indstilling fra afdelingens årsmøde

Hvert udvalg består af mindst tre medlemmer og konstituerer sig selv.

Hver afdeling/udvalg afholder årsmøde før generalforsamlingen.

Dagsordenen for årsmøder skal omfatte følgende punkter: Beretning – regnskab/budget – forslag – valg.

Udvalgene fastlægger selv sin struktur og forretningsorden under hensyntagen til foreningens vedtægter og værdigrundlag samt med ansvar over for bestyrelsen.

Afdelingerne skal på tværs og sammen med bestyrelsen sikre overordnet koordinering af aktiviteter til opfyldelse af formålsparagraffen.

#### §7 Medlemskab

I foreningen optages aktive og passive medlemmer. Indmeldelse og udmeldelse sker via Fælles eller ved de respektive afdelinger.

Et medlem, der ikke efterlever foreningens regler, kan udelukkes helt eller delvist.

#### §8 Kontingent

Kontingentets størrelse fastsættes af bestyrelsen og de enkelte afdelinger under ansvar over for foreningens økonomi.

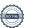

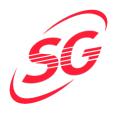

#### §9 Generalforsamlingen (GF)

GF er foreningens højeste myndighed og består af foreningens medlemmer. Stemmeret har dog aktive medlemmer, som er 15 år eller derover. GF afgør et medlems valgbarhed. Ved GF skal der altid kunne forevises dokumentation for medlemskab. Ved valg til bestyrelsen skal kandidaten være fyldt 18 år. Ved valg til afdelinger og udvalg skal kandidaten være fyldt 15 år. GF afholdes mellem 1. november og 30. november og bekendtgøres mindst 14 dages varsel på foreningens hjemmeside og ved opslag i SG Huset. Forslag til behandling på GF skal indgives skriftligt til bestyrelsen senest 8 dage før GF afholdes. Ved afstemning gælder simpelt stemmeflertal. Dog kræver det ved lovændringer, at 2/3 af de fremmødte stemmer er for. Ved personvalg skal der stemmes skriftligt, hvis der er flere kandidater end pladser. Ved nyvalg skal der foreligge en personlig eller skriftlig tilkendegivelse fra de foreslåede kandidater. Der kan ikke stemmes ved fuldmagt.

#### GF har følgende dagsorden:

- 1. Valg af dirigent.
- 2. Valg af 3 stemmetællere + referent
- 3. Bestyrelsen aflægger beretning.
- 4. Afdelingerne aflægger referat fra deres årsmøde.
- 5. Bestyrelsen fremlægger det reviderede regnskab og budget.
- 6. Behandlinger af indkomne forslag.
- 7. Valg til bestyrelse
- 8. Valg af suppleant til bestyrelse
- Valg til øvrige udvalg.
- 10. Valg til revisorer og suppleant.
- 11. Eventuelt.

Ekstraordinær generalforsamling (EGF) kan indkaldes af bestyrelsen eller såfremt 30 af foreningens stemmeberettigede medlemmer skriftligt begærer dette.

EGF indkaldes som nævnt i §9. I sådanne tilfælde skal EGF afholdes senest fire uger efter, at anmodningen er kommet til bestyrelsens kendskab. Indkaldelsesfristen for EGF er 2 uger

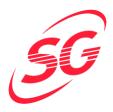

#### §10 Digital generalforsamling.

- Stk. 1. Bestyrelsen kan beslutte, at der udelukkende afholdes en digital generalforsamling.
- **Stk. 2.** Beslutningen efter stk. 1 kan alene træffes, såfremt en fysisk generalforsamling ikke kan afholdes som følge af force majeure, herunder ved myndighedspåbud.
- **Stk. 3.** Bestyrelsen fastsætter de nærmere krav til de digitale systemer og medier, der skal anvendes i forbindelse med den digitale generalforsamling efter stk. 1. Bestyrelsen skal ved en digital generalforsamling sikre, at generalforsamlingen afvikles på betryggende vis, herunder at vedtægternes øvrige bestemmelser om generalforsamlingens afvikling iagttages. Det anvendte system skal være indrettet på en sådan måde, at der sikres betryggende deltagelse og afvikling under hensyntagen til medlemmernes ret til at ytre sig og stemme på generalforsamlingen.
- **Stk. 4.** Bestyrelsen skal gøre foreningens medlemmer bekendt med, at der afholdes en digital generalforsamling i forbindelse med indkaldelse til generalforsamlingen.
- **Stk. 5.** Bestyrelsen skal oplyse foreningens medlemmer om, hvordan digitale systemer skal anvendes i forbindelse med generalforsamlingen. Foreningens medlemmer skal ligeledes oplyses om, hvordan de tilmelder sig den digitale generalforsamling, og hvordan de kan finde oplysninger om fremgangsmåden ved generalforsamlingen.
- **Stk. 6.** Det digitale system skal på pålidelig måde kunne fastslå, hvem der deltager i generalforsamlingen, således der undgås uvedkommendes deltagelse. Systemet skal ligeledes sikre muligheden for hemmelig afstemning.

#### §11 Revision

Revisionen foretages af en ekstern revisor samt to af generalforsamlingen valgte revisorer.

#### §12 Tegning

I forhold til tredjemand tegnes foreningen af bestyrelsens forperson og mindst et bestyrelsesmedlem.

Ved erhvervelse, pantsætning og afhændelse af fast ejendom, samt optagelse af lån i øvrigt, dog af bestyrelsen.

Placeringen af foreningens likvide midler i værdipapirer skal godkendes af en enstemmig bestyrelse samt forpersonerne for afdelingerne.

#### §13 Foreningens opløsning

Bestemmelse om foreningens opløsning kan kun tages på en i dette øjemed indkaldt generalforsamling.

Halvdelen af foreningens stemmeberettigede medlemmer skal være til stede, og der kræves 5/6 af de tilstedeværende stemmer for opløsning. Er der ikke tilstrækkeligt antal medlemmer til stede, indvarsles til en ny generalforsamling med varsel som nævnt i §10 hvor bestemmelse må tages – uanset de mødtes antal – med ovennævnte kvalificerede majoritet.

Foreningens inventar realiseres og foreningens formue hensættes i mindst 3 år til støtte for etablering af ny gymnastikforening i Svendborg. Såfremt der ikke etableres en ny gymnastikforening, udloddes formuen til den øvrige foreningsidræt i Svendborg Kommune under administration af Sport og Idræt i Svendborg (SIS), eller en lignende institution.

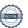

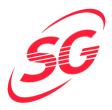

### §14 Øvrige anliggender

I tilfælde hvor foreningens anliggender ikke omtaltes i disse love, handler bestyrelsen under ansvar over for generalforsamlingen.

Bestyrelsen kan beslutte, om et medlem skal være æresmedlem.

Svendborg Gymnastikforening den 22.november.2023.

Jesper Rudolf, Dirigent & Ole Højly, Forperson.

## Verifikation

Transaktion 09222115557505861049

#### Dokument

Svendborg Gymnastikforening - Vedtægter pr GF 2023-

Hoveddokument

5 sider

Påbegyndt 2023-11-30 13:51:17 CET (+0100) af Jacob

Kramer (JK)

Færdiggjort 2023-12-01 18:27:28 CET (+0100)

#### Initiativtager

Jacob Kramer (JK)

Svendborg GF jacob@svendborg-gf.dk

Underskrivere

+4528905650

ole Højly (oH)

SG Formand

ole@hojly.dk

+4551188504

Signeret 2023-11-30 13:52:42 CET (+0100)

Jesper Rudolf (JR)

SG - dirigent

jesper\_rudolf@hotmail.com

+4540460281

Signeret 2023-12-01 18:27:28 CET (+0100)

Denne verificering blev udstedt af Scrive. Information med kursiv er sikkert verificeret af Scrive. For mere information/bevismateriale om dette dokument se de skjulte vedhæftede filer. Brug en PDF-læser såsom Adobe Reader, der kan vise skjulte vedhæftede filer, for at se vedhæftede filer. Vær opmærksom på, at hvis dokumentet udskrives, kan integriteten af en sådan udskrevet kopi ikke verificeres i henhold til nedenstående, og at en grundlæggende udskrift vil mangle indholdet af de skjulte vedhæftede filer. Den digitale signatur (elektronisk segl) sikrer, at integriteten af dette dokument, inklusive de skjulte vedhæftede filer, kan bevises matematisk og uafhængigt af Scrive. For at gøre det mere bekvemmeligt leverer Scrive også en service, der giver dig mulighed for automatisk at verificere dokumentets integritet på: https://scrive.com/verify

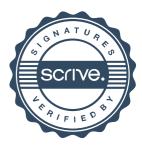